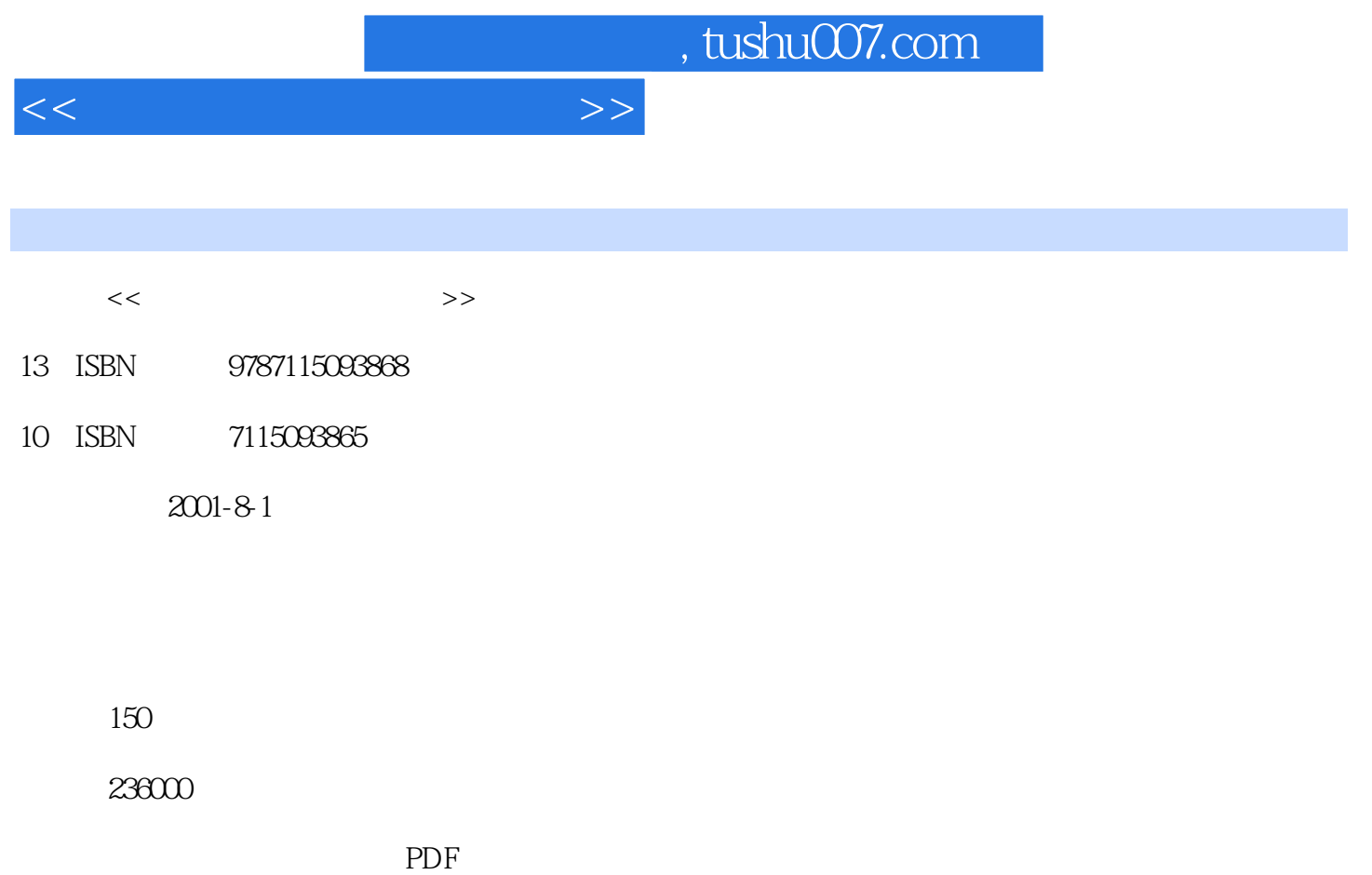

更多资源请访问:http://www.tushu007.com

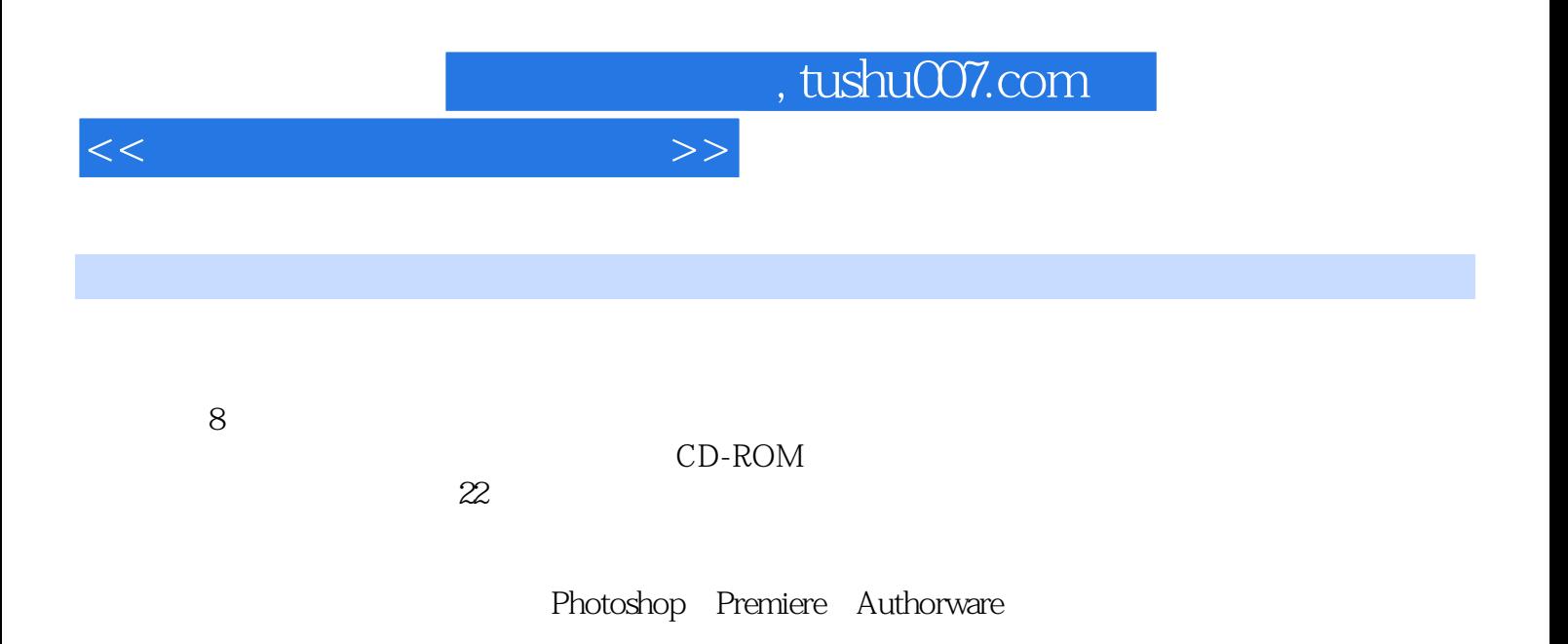

Page 3

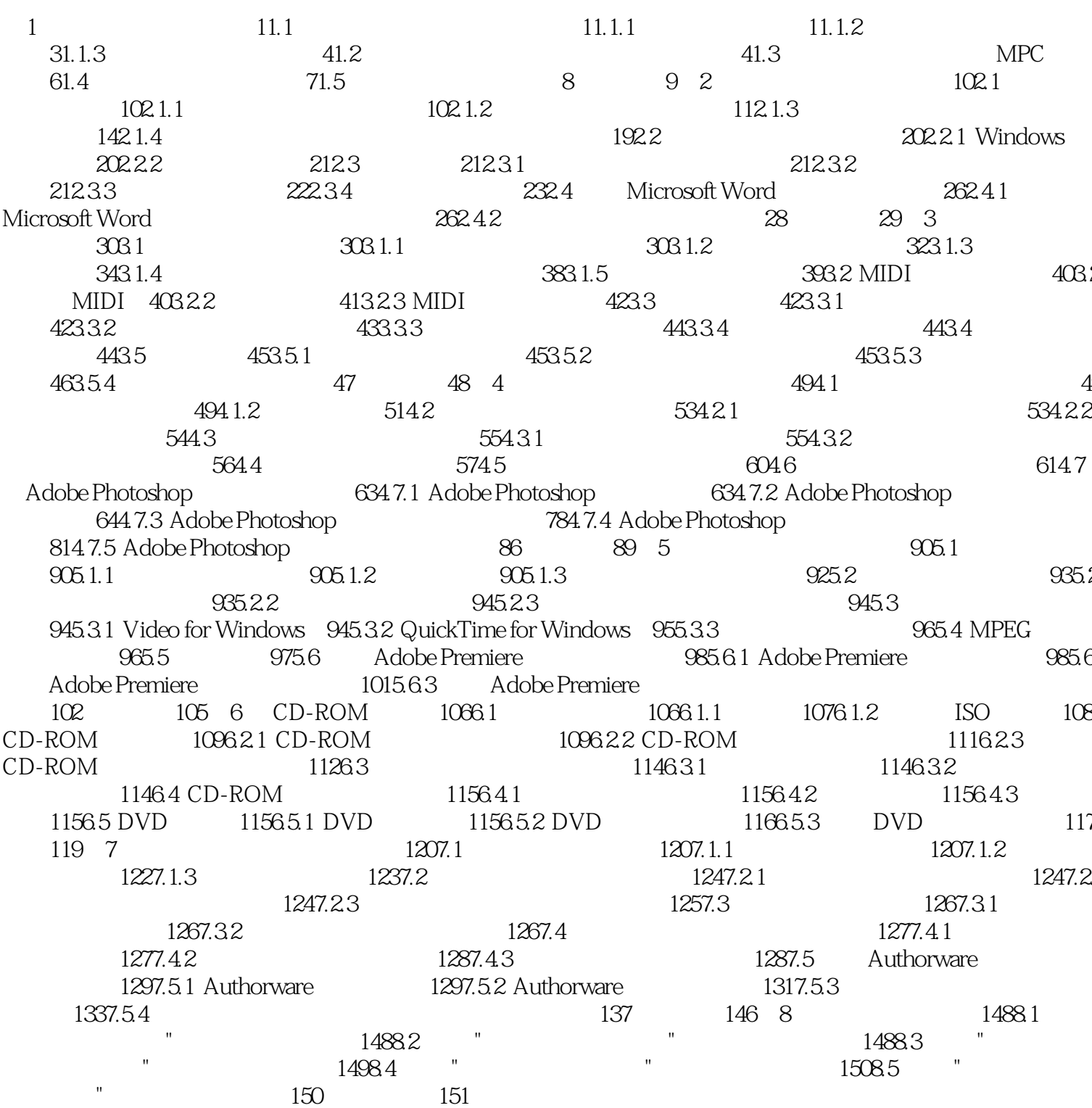

 $\overline{\phantom{a}}$ 

 $>>$ 

 $<<$ 

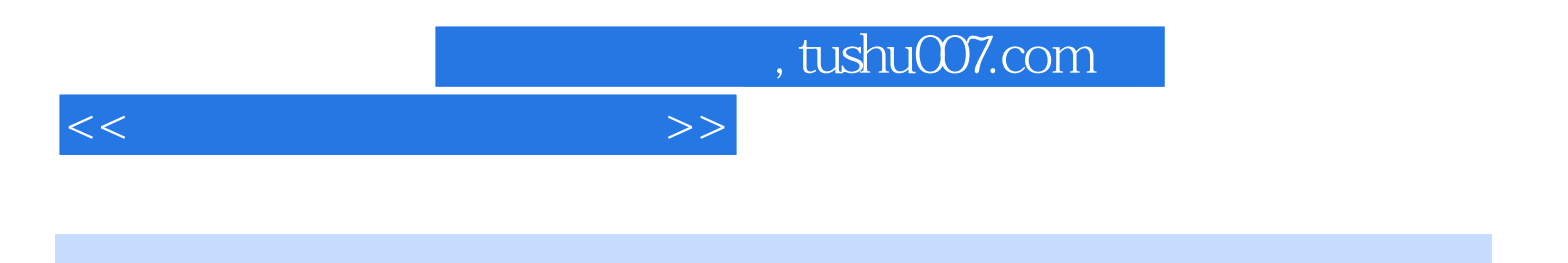

本站所提供下载的PDF图书仅提供预览和简介,请支持正版图书。

更多资源请访问:http://www.tushu007.com